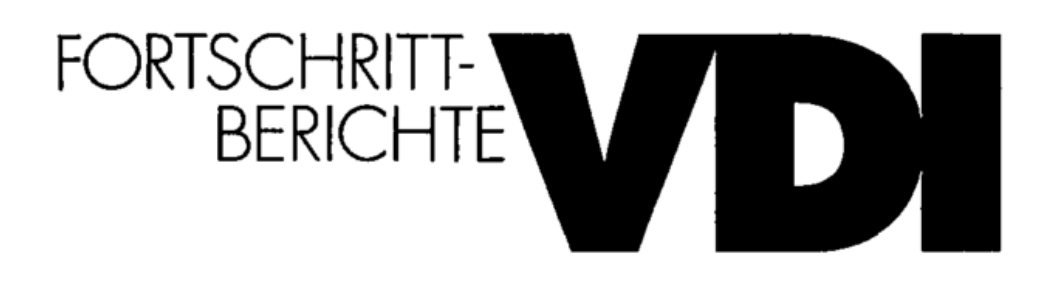

Dipl .-Ing. Hans Jörg Beestermöller, Bremen

## **Software -Fehlertoleranzverfahren für eingebettete verteilte Automatisierungssysteme**

Reihe 8: Meß-, Steuerungsund Regelungstechnik Nr. 698

## **Inhalt**

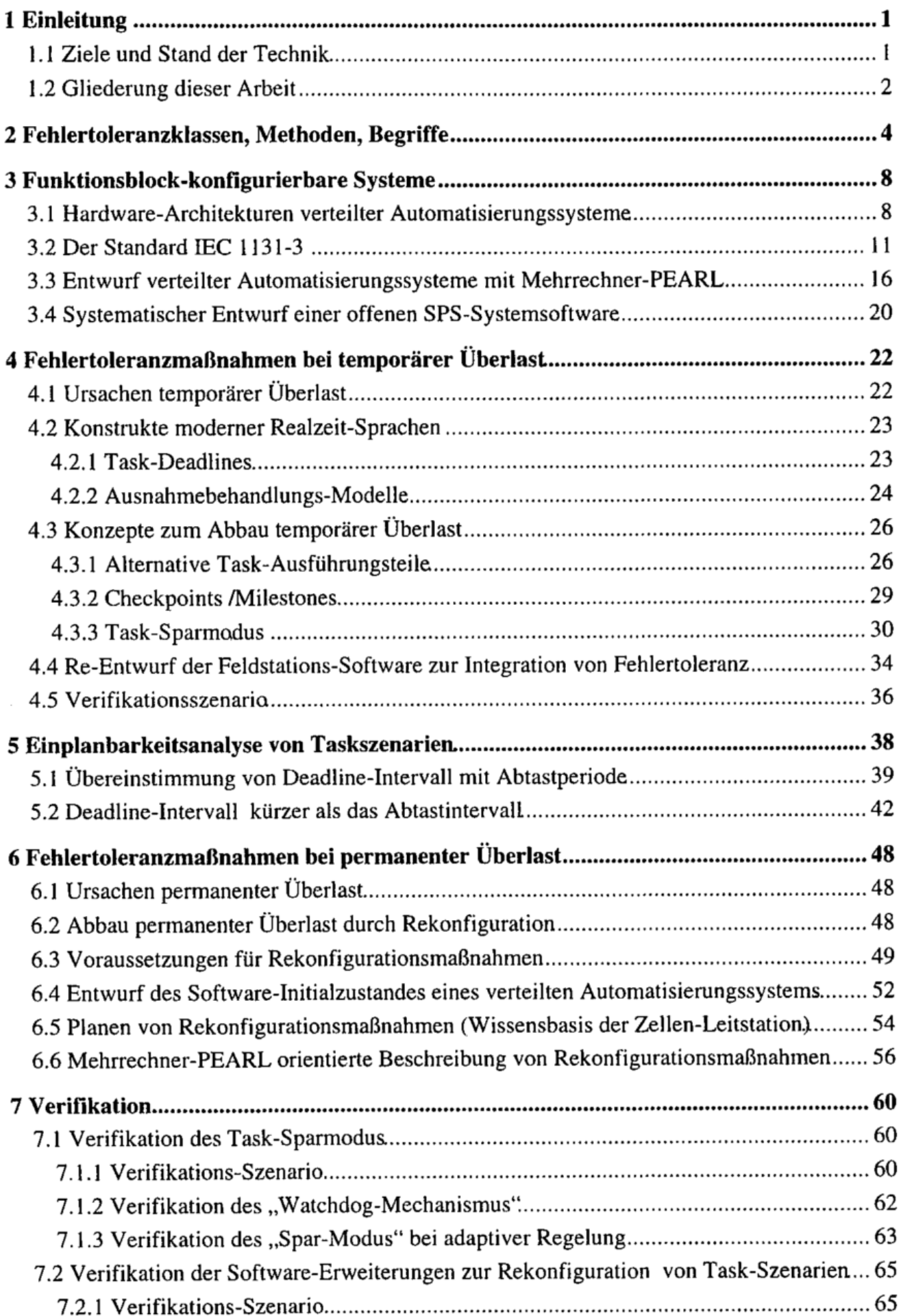

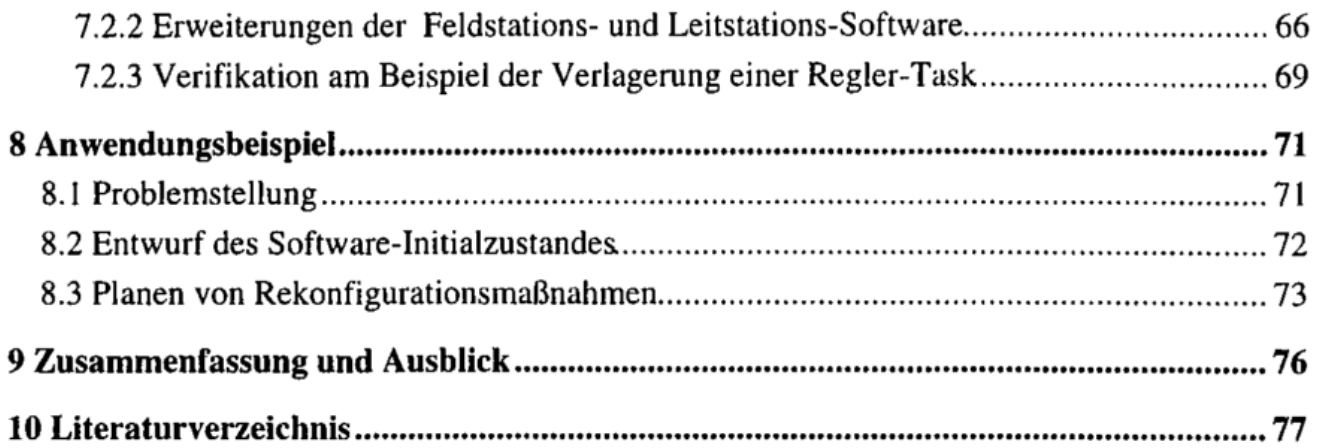